подписью: Иванов В.Г

Подписан цифровой

Министерство образования и науки Самарской области Основание ударственное бюджетное профессиональное образовательное учреждение документ<br><sub>Дата:</sub> 2021.08.36 амарской области «Губернский колледж города Похвистнево» DN: C=RU, O= ГБПОУ ГКП, CN= Иванов В.Г, E= gk\_poo\_phv@ samara.edu.ru подтверждаю этот Дата: 2021.08.30 09:08:39+04'00' Foxit PDF Reader Версия: 12.0.0

#### <sup>9</sup> **УТВЕРЖДАЮ**

 $\mathcal{I}$ иректор ГБПОУ «ГКП» В.Г. Иванов *§°§kfl* --------------- «27» апреля 2020 г.  $^{12}P_1$   $^{12}O_2$   $^{16}O_3$ 

## **РАБОЧАЯ ПРОГРАММА УЧЕБНОЙ ДИСЦИПЛИНЫ**

# **ЕН.02 Информатика и информационно-коммуникационные технологии (ИКТ) в профессиональной деятельности**

основной профессиональной образовательной программы программы подготовки специалистов среднего звена, по специальности СПО **44.02.02 Преподавание в начальных классах**

(углубленной подготовки) укрупненной группы специальностей 44.00.00 ОБРАЗОВАНИЕ И ПЕДАГОГИЧЕСКИЕ НАУКИ

#### **ОДОБРЕНО**

Предметно (цикловой) комиссией преподавателей математики, информатики и ИКТ

Председатель *c l l c i Z* А.В.Москаленко 1 16 апреля 2020г

#### **СОГЛАСОВАНО**

Предметно (цикловой) комиссией преподавателей естественнонаучных дисциплин и профессионального цикла образовательных программ подготовки медицинских работников

Председатель

 $\overline{O^{L/}}$ 

Л.С. Лыскина | апреля 2020г.

#### **СОГЛАСОВАНО**

Предметной (цикловой) комиссией преподавателей гуманитарного цикла и профессионального цикла педагогических специальностей

Председатель Е.В. Норматова 16 апреля 2020г.

**СОГЛАСОВАНО**

Предметно (цикловой) комиссией преподавателей социальноэкономического цикла и профессионального цикла педагогических специальностей

> Председатель STB 4F

*<sup>~</sup>* н.М. Бирюкова 16 апреля 2020г.

Составитель: Авдонина О.А., преподаватель ГБПОУ «ГКП»

#### **Эксперты:**

Внутренняя экспертиза

Техническая экспертиза: Москаленко А.В.., председатель ПЦК Содержательная экспертиза: Ткаченко Л.В., старший методист образовательной программы ГБПОУ «ГКП»

Внешняя экспертиза Содержательная экспертиза:

Рабочая программа разработана на основе Федерального государственного стандарта среднего профессионального образования по специальности *44.02.02 Преподавание в начальных классах,* утвержденной приказом Министерства образования и науки РФ «27» октября 2014 г. № 1353

Рабочая программа разработана в соответствии с разъяснениями по формированию примерных программ учебных дисциплин профессионального образования на основе Федерального государственного образовательного стандарта среднего профессионального образования, утвержденного И.М. Реморенко, директором Департамента государственной политики и нормативно-правового регулирования в сфере образования Министерства образования и науки Российской Федерации от 27 августа 2009 года.

Содержание программы реализуется в процессе освоения обучающимися основной профессиональной образовательной программы по специальности *44.02.02 Преподавание в начальных классах* в соответствии с требованиями ФГОС СПО.

# **СОДЕРЖАНИЕ**

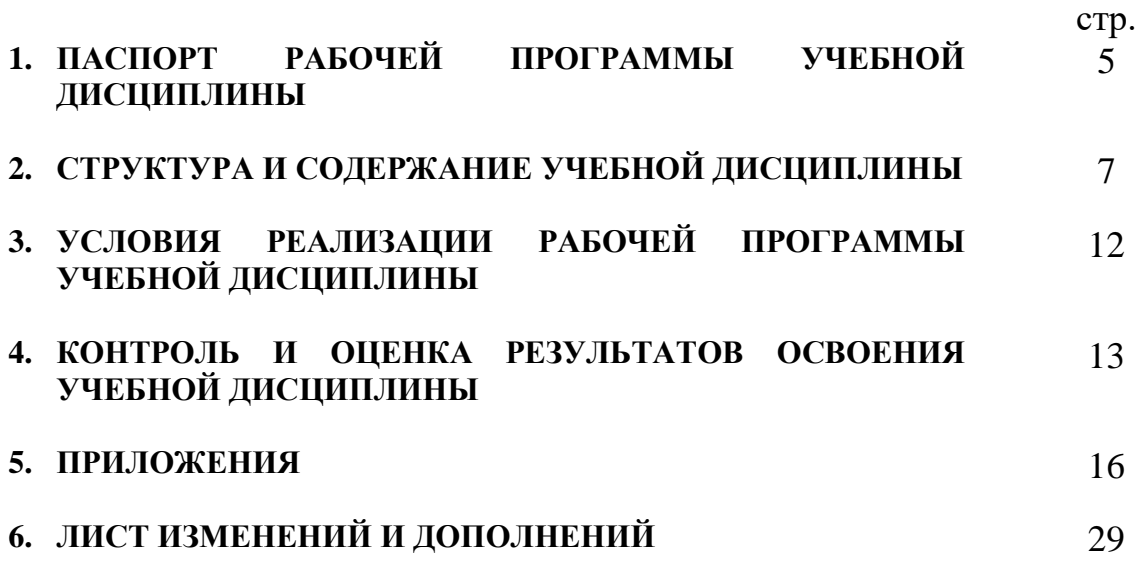

# **1. ПАСПОРТ РАБОЧЕЙ ПРОГРАММЫ УЧЕБНОЙ ДИСЦИПЛИНЫ «Информатика и ИКТ в профессиональной деятельности»**

#### **1.1. Область применения программы**

Рабочая программа учебной дисциплины «Информатика и ИКТ в профессиональной деятельности» является частью рабочей основной профессиональной образовательной программы в соответствии с ФГОС по специальности 44.02.02 - Преподавание в начальных классах.

#### **1.2. Место дисциплины в структуре основной профессиональной образовательной программы:**

«Информатика и ИКТ в профессиональной деятельности» принадлежит к учебному циклу математических и общих естественнонаучных дисциплин.

#### **1.3. Цели и задачи дисциплины – требования к результатам освоения дисциплины:**

- **освоение системы базовых знаний**, отражающих вклад информатики в формирование современной научной картины мира, роль информационных процессов в обществе, биологических и технических системах;
- **овладение умениями** работать с различными видами информации с помощью компьютера и других средств информационных и коммуникационных технологий, организовывать собственную информационную деятельность и планировать ее результаты;
- **развитие** познавательных интересов, интеллектуальных и творческих способностей путем освоения и использования методов информатики и средств ИКТ при изучении различных учебных предметов;
- **воспитание** ответственного отношения к соблюдению этических и правовых норм информационной деятельности;
- **приобретение опыта** использования информационных технологий в индивидуальной и коллективной учебной и познавательной, в том числе проектной деятельности.

В результате освоения дисциплины обучающийся **должен уметь**:

- соблюдать правила техники безопасности и гигиенические рекомендации при использовании средств ИКТ в профессиональной деятельности;
- создавать, редактировать, оформлять, сохранять, передавать информационные объекты различного типа с помощью современных информационных технологий для обеспечения образовательного процесса;
- осуществлять отбор обучающих программ в соответствии с возрастом и уровнем психического развития обучающихся/воспитанников;
- использовать сервисы и информационные ресурсы сети Интернет в профессиональной деятельности.

В результате освоения дисциплины обучающийся **должен знать**:

- правила техники безопасности и гигиенические требования при использовании средств ИКТ в образовательном процессе;
- основные технологии создания, редактирования, оформления, сохранения, передачи и поиска информационных объектов различного типа (текстовых, графических, числовых и т.п.) с помощью современных программных средств;
- возможности использования ресурсов сети Интернет для совершенствования профессиональной деятельности, профессионального и личностного развития;
- аппаратное и программное обеспечение, применяемое в профессиональной деятельности.

Содержание дисциплины ориентировано на подготовку обучающихся к освоению профессиональных модулей ОПОП по специальности 44.02.02 Преподавание в начальных классах и овладению общими и профессиональными компетенциями (ПК)

ОК 2. Организовывать собственную деятельность, определять методы решения профессиональных задач, оценивать их эффективность и качество.

ОК 3. Оценивать риски и принимать решения в нестандартных ситуациях.

ОК 4. Осуществлять поиск, анализ и оценку информации, необходимой для постановки и решения профессиональных задач, профессионального и личностного развития.

ОК 5. Использовать информационно-коммуникационные технологии для совершенствования профессиональной деятельности.

ОК 6. Работать в коллективе и команде, взаимодействовать с руководством, коллегами и социальными партнерами.

ПК 1.2. Проводить уроки.

ПК 1.5. Вести документацию, обеспечивающую обучение по образовательным программам начального общего образования.

ПК 2.2. Проводить внеурочные занятия.

ПК 2.5. Вести документацию, обеспечивающую организацию внеурочной деятельности и общения обучающихся.

ПК 4.1. Выбирать учебно-методический комплект, разрабатывать учебнометодические материалы (рабочие программы, учебно-тематические планы) на основе федерального государственного образовательного стандарта и примерных основных образовательных программ с учетом типа образовательной организации, особенностей класса/группы и отдельных обучающихся.

ПК 4.2. Создавать в кабинете предметно-развивающую среду.

ПК 4.3. Систематизировать и оценивать педагогический опыт и образовательные технологии в области начального общего образования на основе изучения профессиональной литературы, самоанализа и анализа деятельности других педагогов.

ПК 4.4. Оформлять педагогические разработки в виде отчетов, рефератов, выступлений.

ПК 4.5. Участвовать в исследовательской и проектной деятельности в области начального общего образования.

#### **1.4. Количество часов на освоение программы дисциплины:**

максимальной учебной нагрузки обучающегося 114 часов, в том числе: обязательной аудиторной учебной нагрузки обучающегося 76 часа; самостоятельной работы обучающегося 38 часов.

## **2. СТРУКТУРА И СОДЕРЖАНИЕ УЧЕБНОЙ ДИСЦИПЛИНЫ 2.1. Объем учебной дисциплины и виды учебной работы**

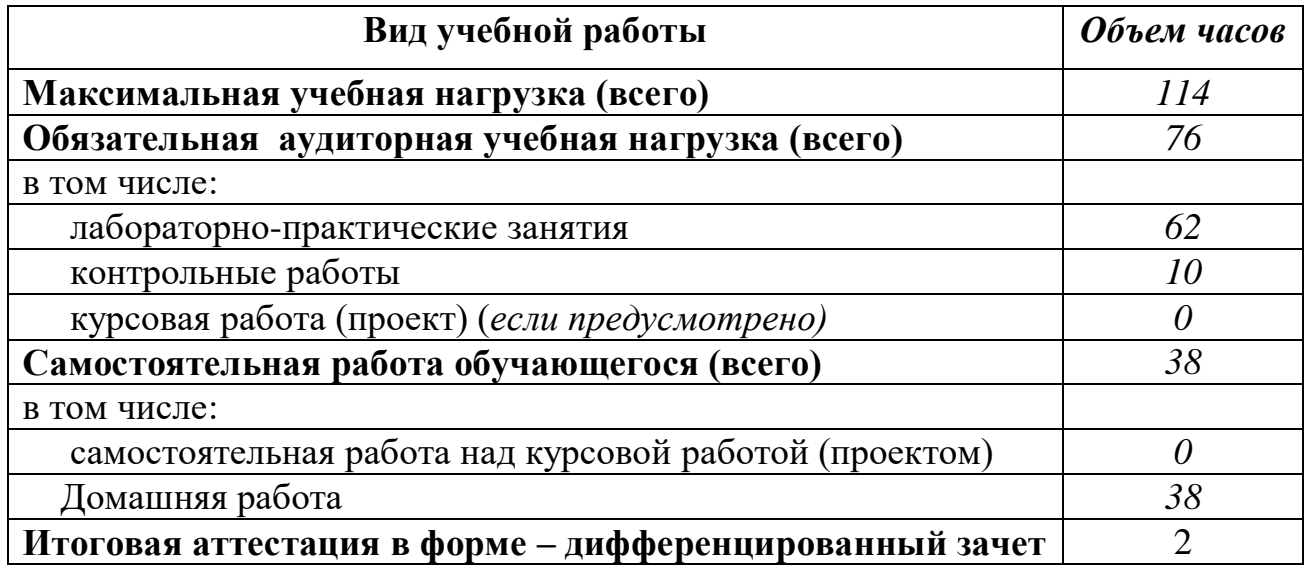

### **2.2. Тематический план и содержание учебной дисциплины «Информатика и ИКТ в профессиональной деятельности»**

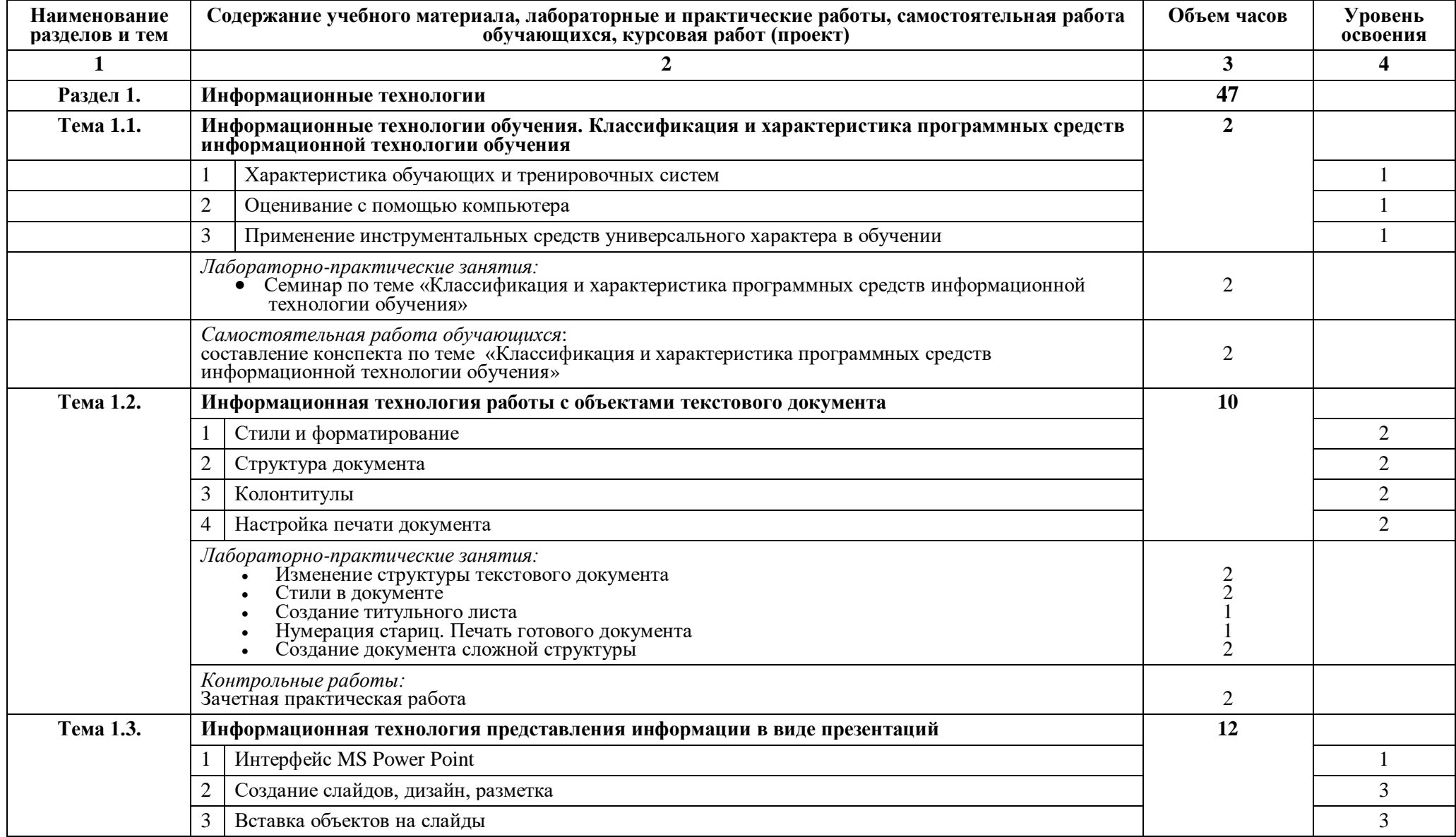

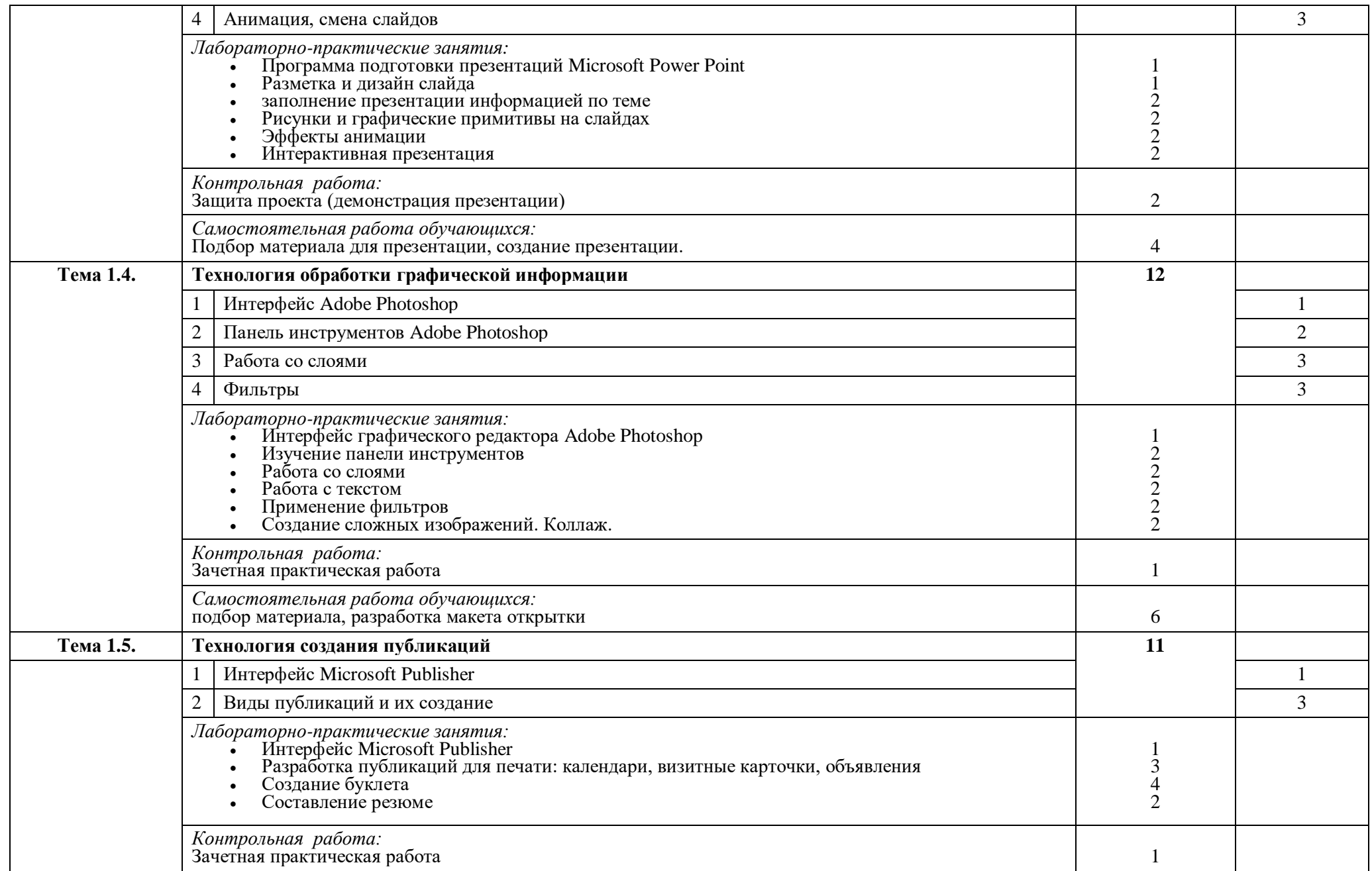

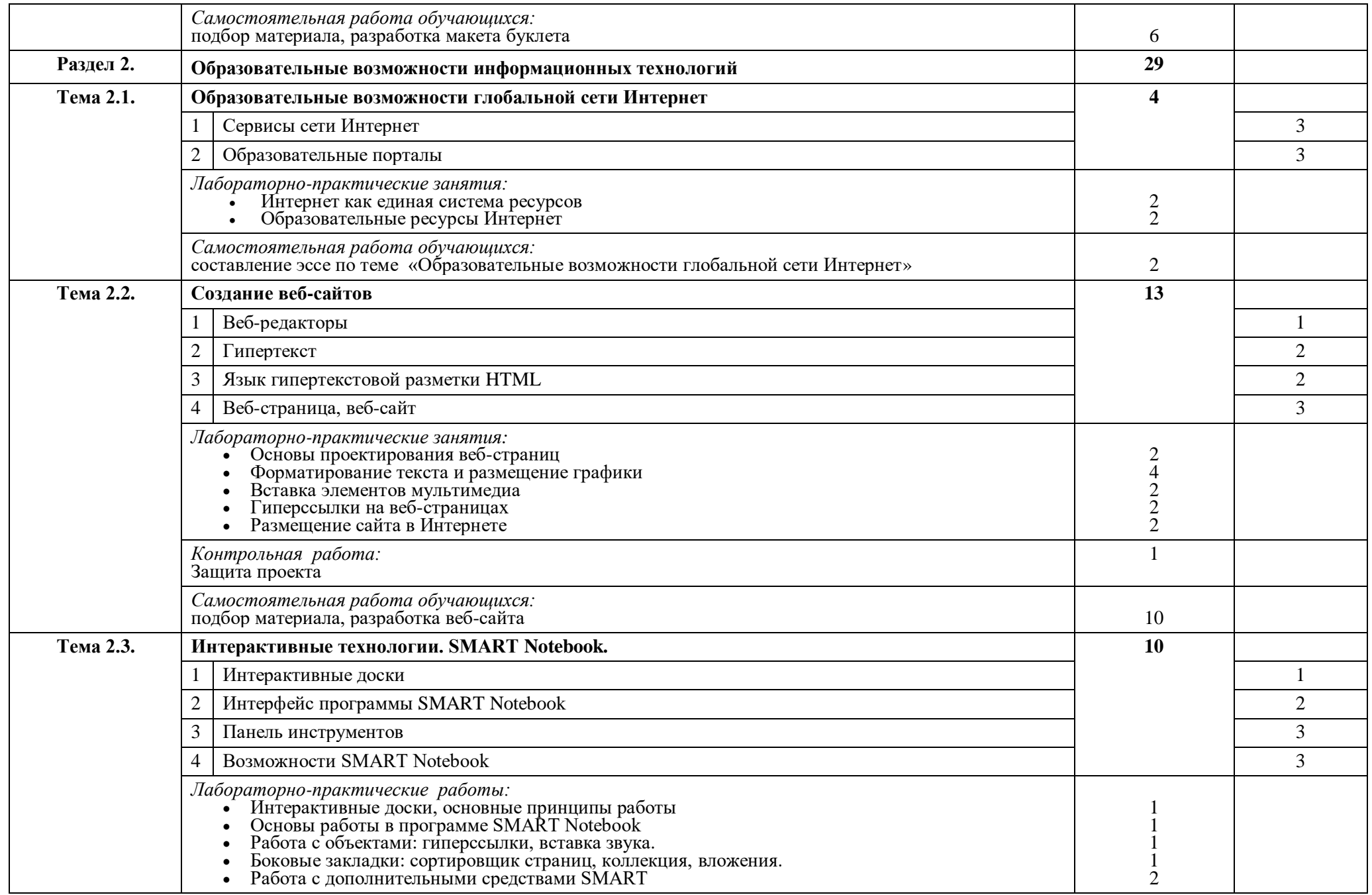

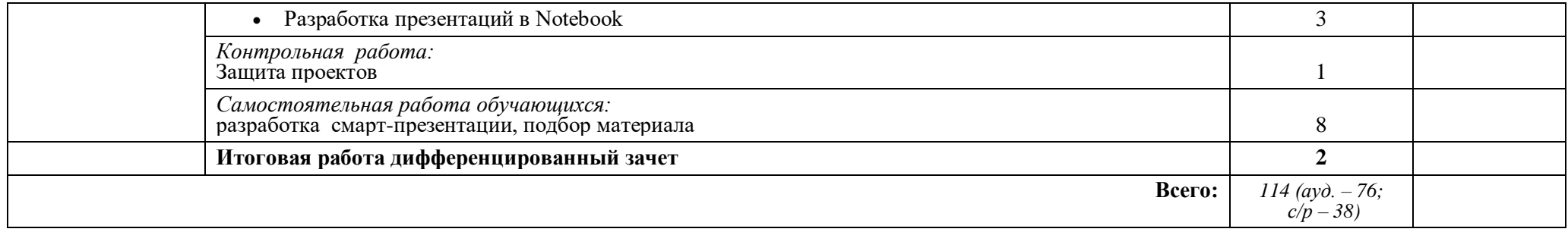

# **3. УСЛОВИЯ РЕАЛИЗАЦИИ ПРОГРАММЫ ДИСЦИПЛИНЫ «Информатика и ИКТ в профессиональной деятельности»**

#### **3.1. Требования к минимальному материально-техническому обеспечению**

Реализация программы дисциплины требует наличия кабинета информатики и ИКТ.

Оборудование учебного кабинета должно удовлетворять требованиям Санитарно-эпидемиологических правил и нормативов (СанПин 2.4.2 178-02).

Помещение должно быть оснащено типовым оборудованием, в том числе специализированной учебной мебелью:

- учебные столы (по количеству обучающихся);
- одноместные компьютерные столы (по количеству обучающихся);
- рабочее место преподавателя;
- шкаф для хранения литературы и демонстрационного оборудования.

Технические средства обучения:

- компьютеры (по количеству обучающихся);
- компьютер учителя с акустической системой;
- мультимедийный проектор; экран (на штативе или навесной);
- интерактивная доска;
- мультимедийные обучающие программы по основным разделам курса информатики и ИКТ;
- электронная база данных для создания тематических и итоговых разноуровневых тренировочных и проверочных материалов, для организации лабораторных и практических работ по информатике и ИКТ;
- средства телекоммуникации.

#### **3.2. Информационное обеспечение обучения**

### **Перечень рекомендуемых учебных изданий, Интернет-ресурсов, дополнительной литературы**

Основные источники:

1. Федеральный государственный стандарт среднего профессионального образования.

2. Примерная программа среднего профессионального образования по информатике.

3. Гохберг Г.С. Информационные технологии : учебник для студ. сред. проф. образования / Г.С. Гохберг, А.В. Зафиевский, А.А. Короткин. – М.: Издательский центр «Академия», 2010.

4. Михеева Е.В. Информационные технологии в профессиональной деятельности : Учебн. пособие для студ. сред. проф. образования. – М.: Издательский центр «Академия», 2014.

5. Михеева Е.В. Практикум по информационным технологиям в профессиональной деятельности : учеб. пособие для студ. сред. проф. образования – М.: Издательский центр «Академия», 2016.

6. Михеева Е.В., О.И Титова Информатика: Учебник для студ. сред. проф. образования. – М.: Издательский центр «Академия», 2015.

7. Хлебников А.А. Информатика : учебник – Ростов н/Д : Феникс, 2010. – (Среднее профессиональное образование).

#### Дополнительные источники:

1. Захарова И.Г. Информационные технологии в образовании : учеб. пособие для студ. высш. учеб. заведений – М. : Издательский центр «Академия», 2007.

2. Информатика. Базовый курс. 2-е издание / Под ред. С.В. Симоновича. – СПб: Питер, 2005.

3. Смирнов А.В. Технические средства в обучении и воспитании детей. Учебн. пособие для средних учебных заведений. – М.: Издательский центр «Академия», 2005.

#### **4. КОНТРОЛЬ И ОЦЕНКА РЕЗУЛЬТАТОВ ОСВОЕНИЯ ДИСЦИПЛИНЫ**

**Контроль и оценка** результатов освоения дисциплины осуществляется преподавателем в процессе проведения практических занятий, тестирования, а также выполнения обучающимися индивидуальных заданий, тематических и итоговых разноуровневых контрольных работ, тренировочных самостоятельных работ.

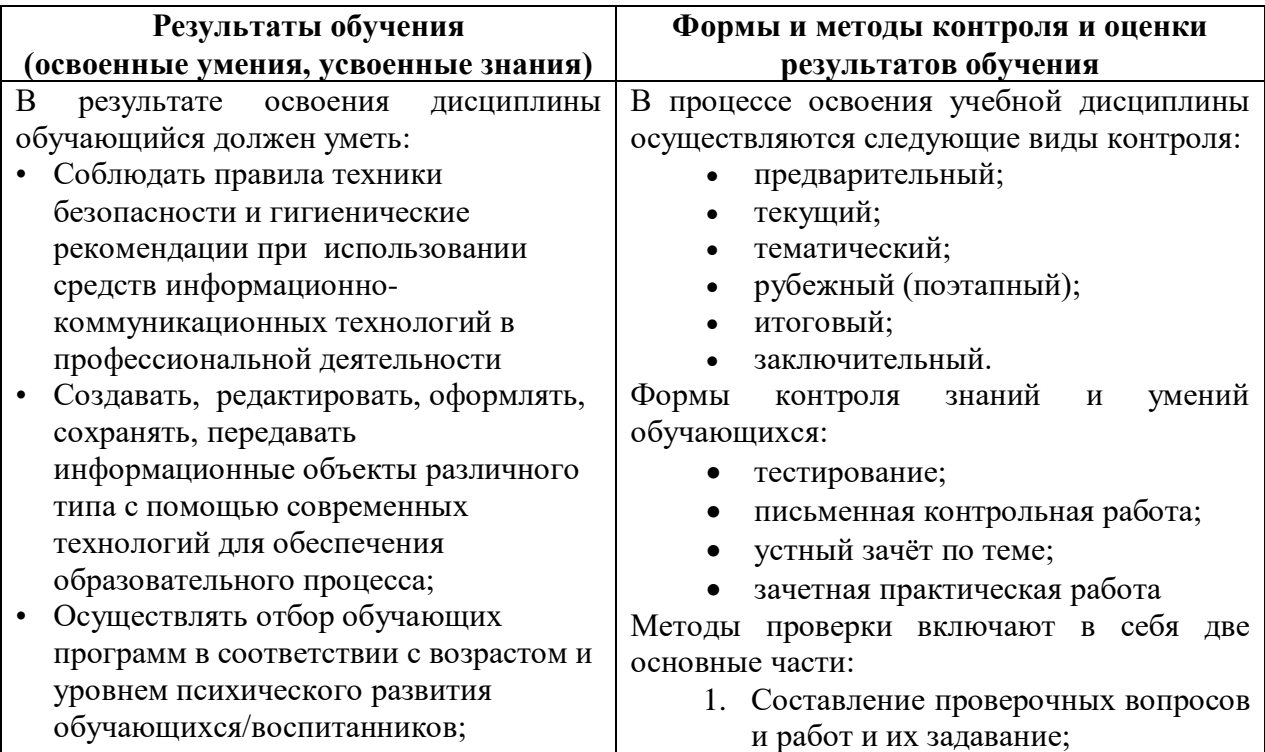

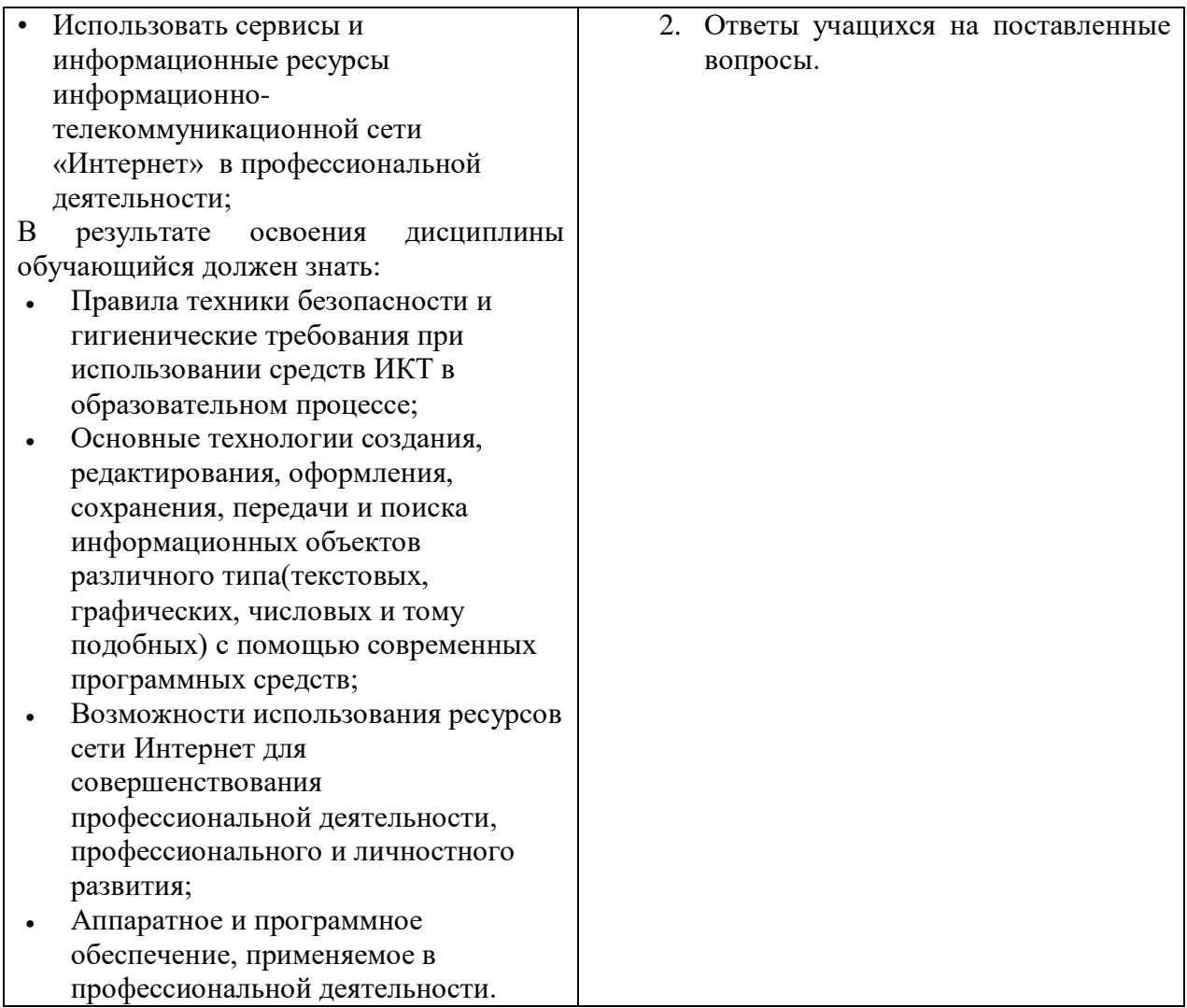

#### **Приложение 1 КОНКРЕТИЗАЦИЯ РЕЗУЛЬТАТОВ ОСВОЕНИЯ ДИСЦИПЛИНЫ**

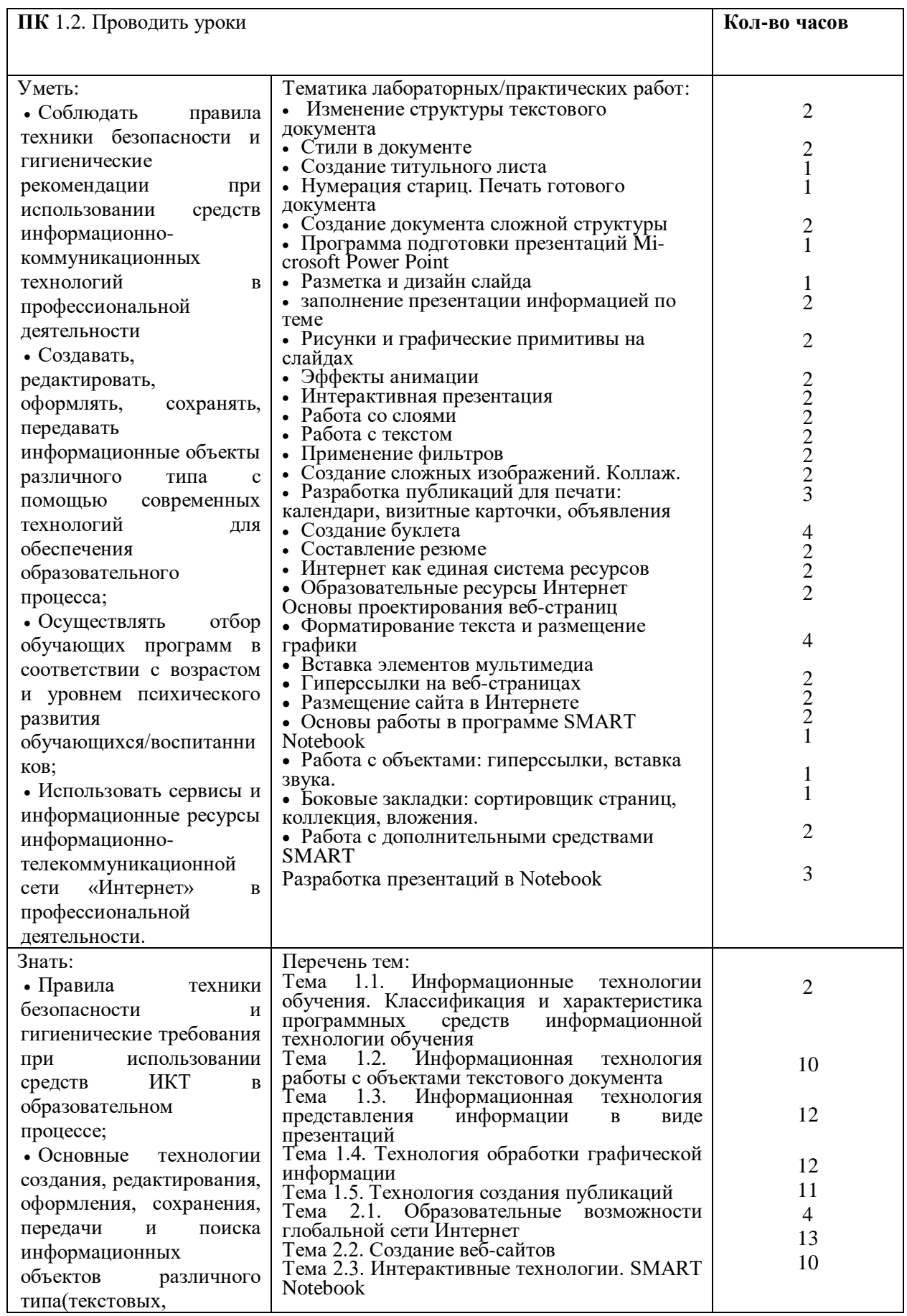

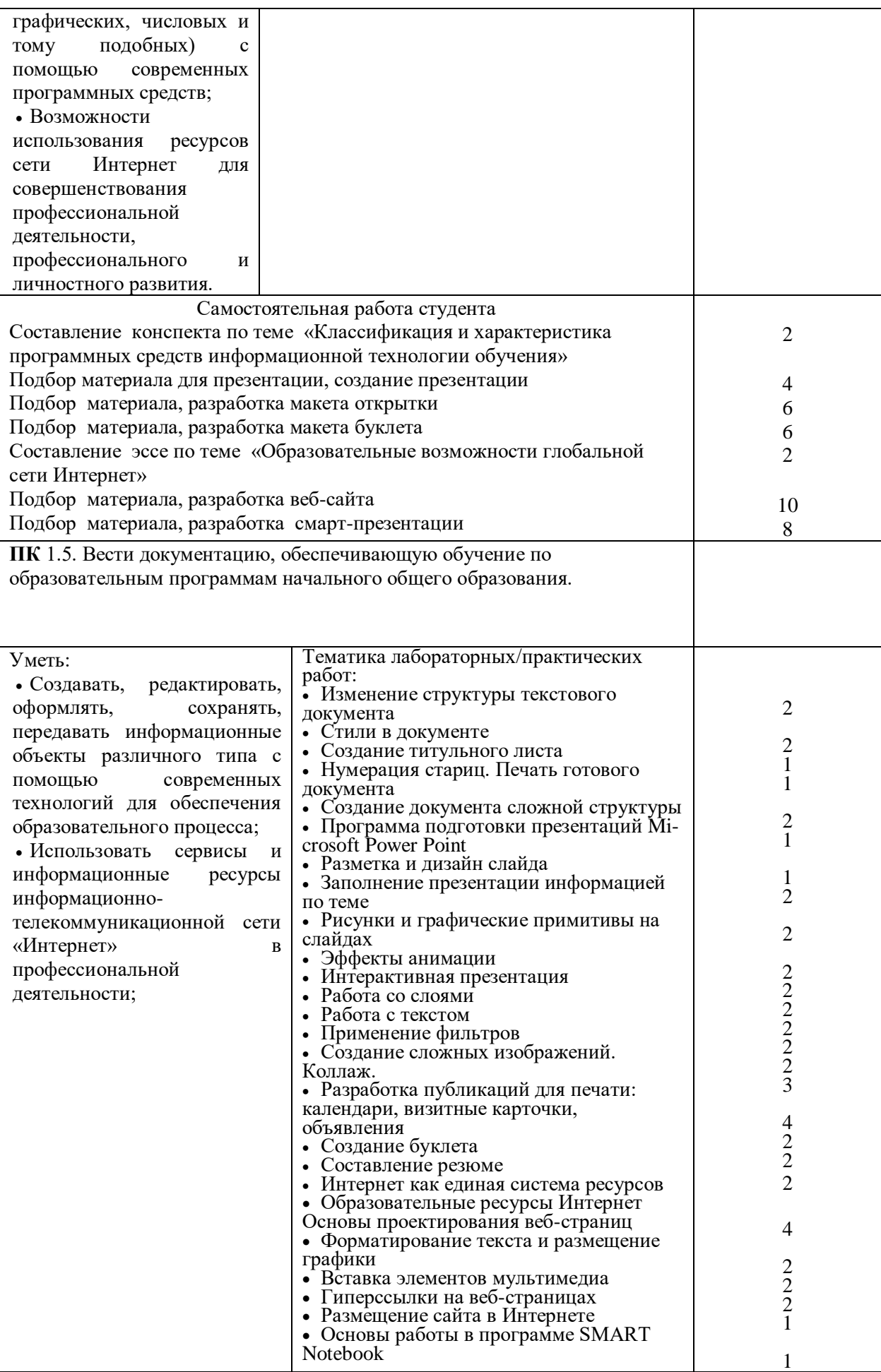

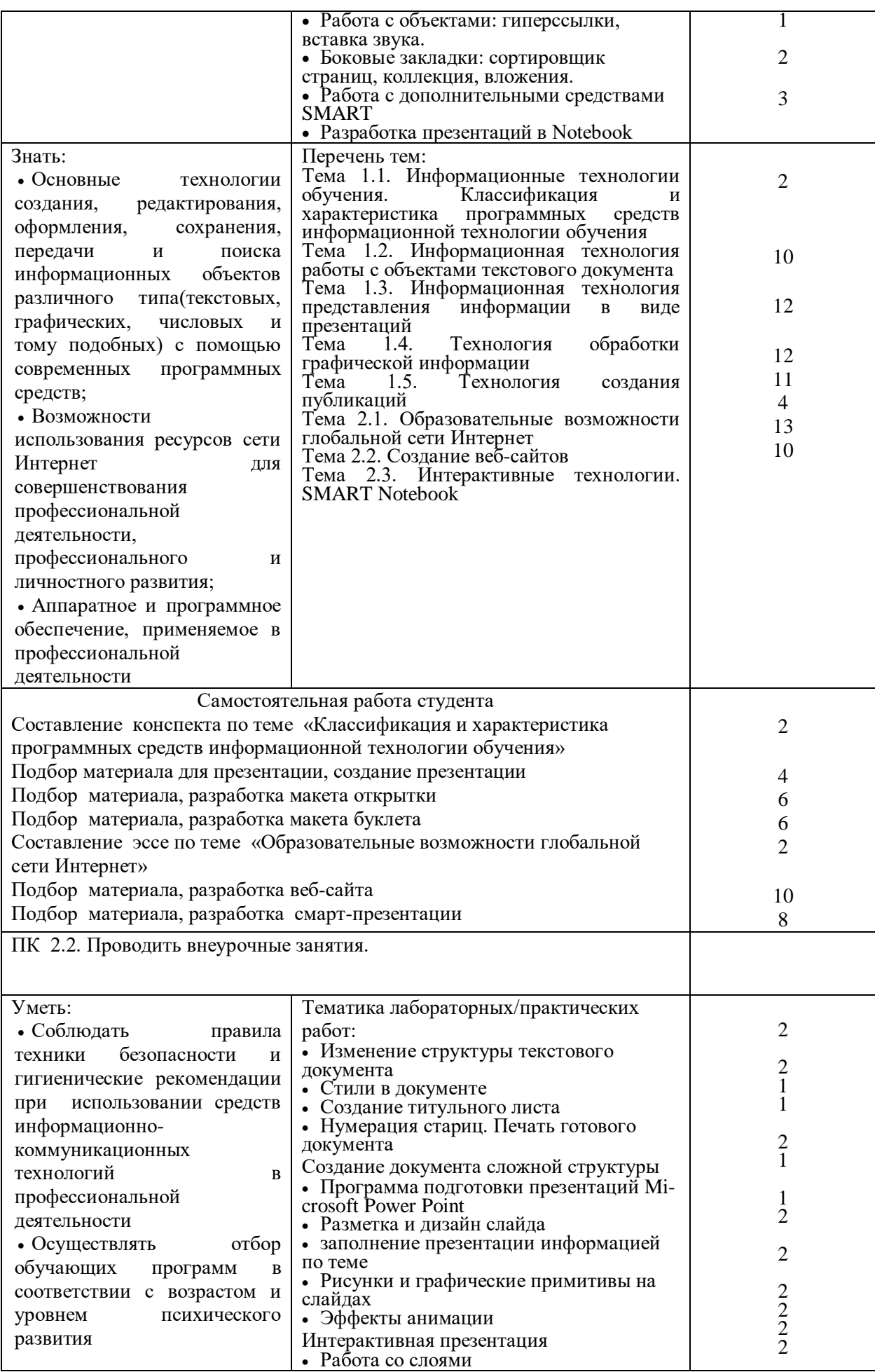

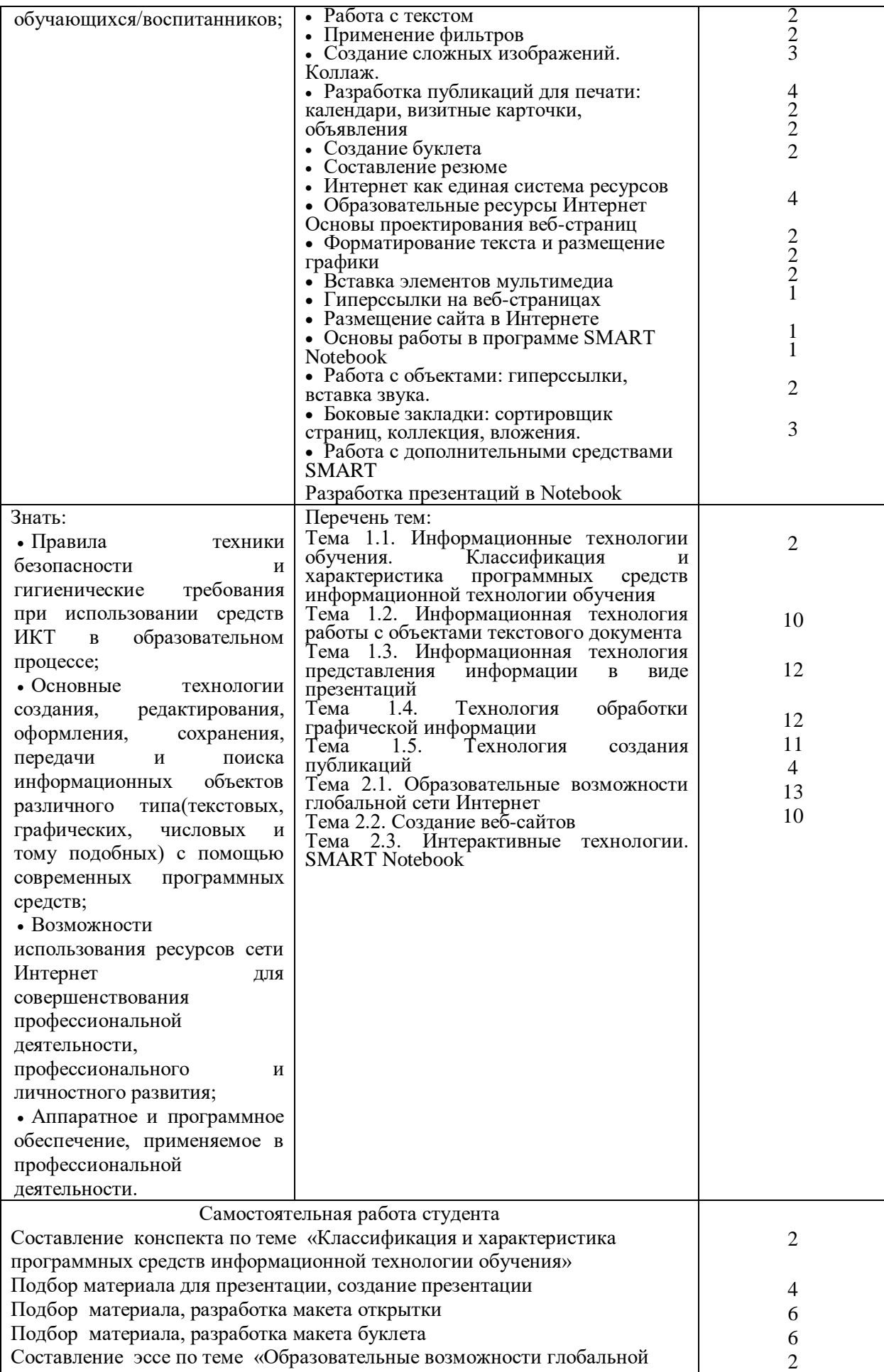

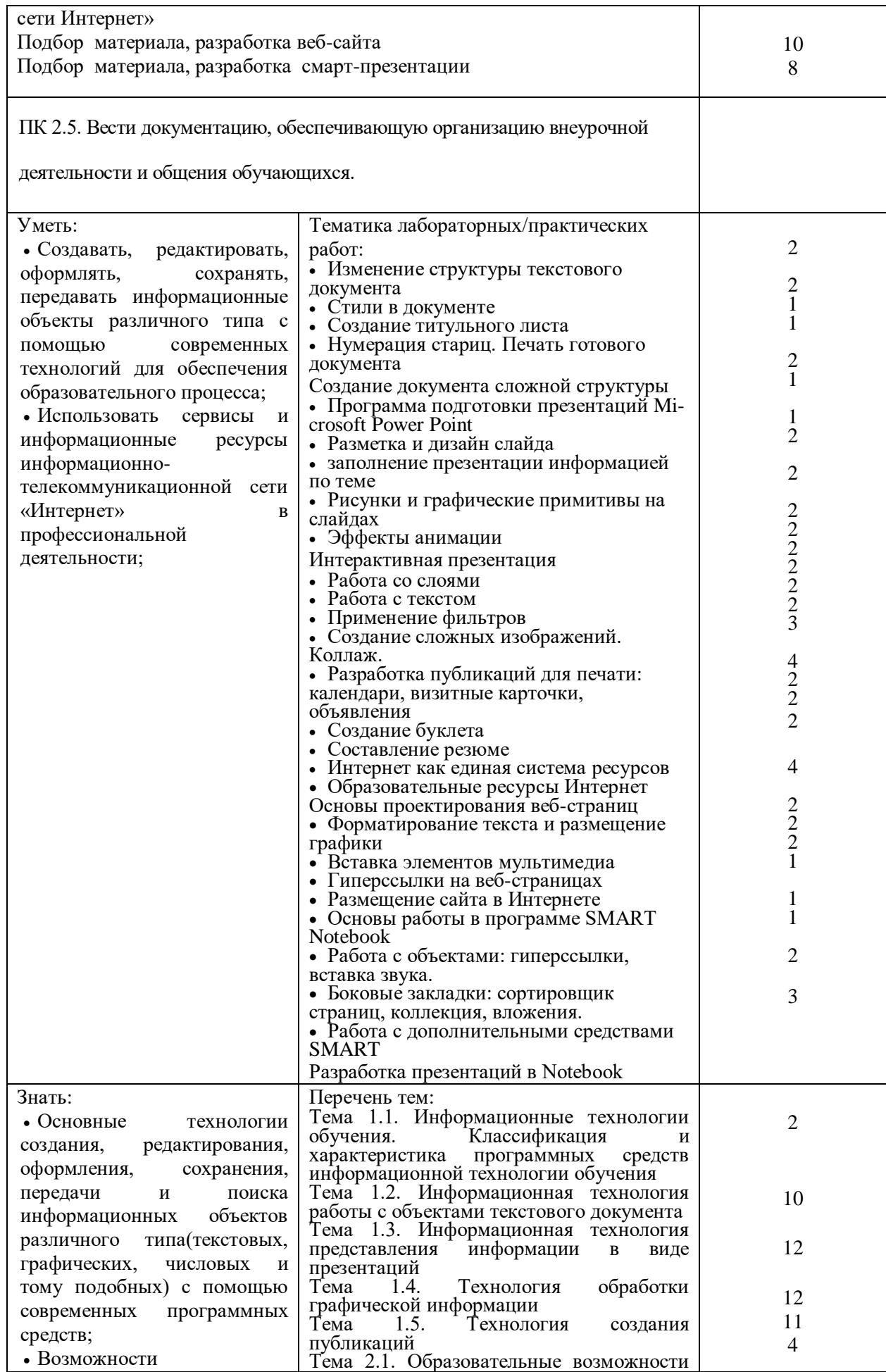

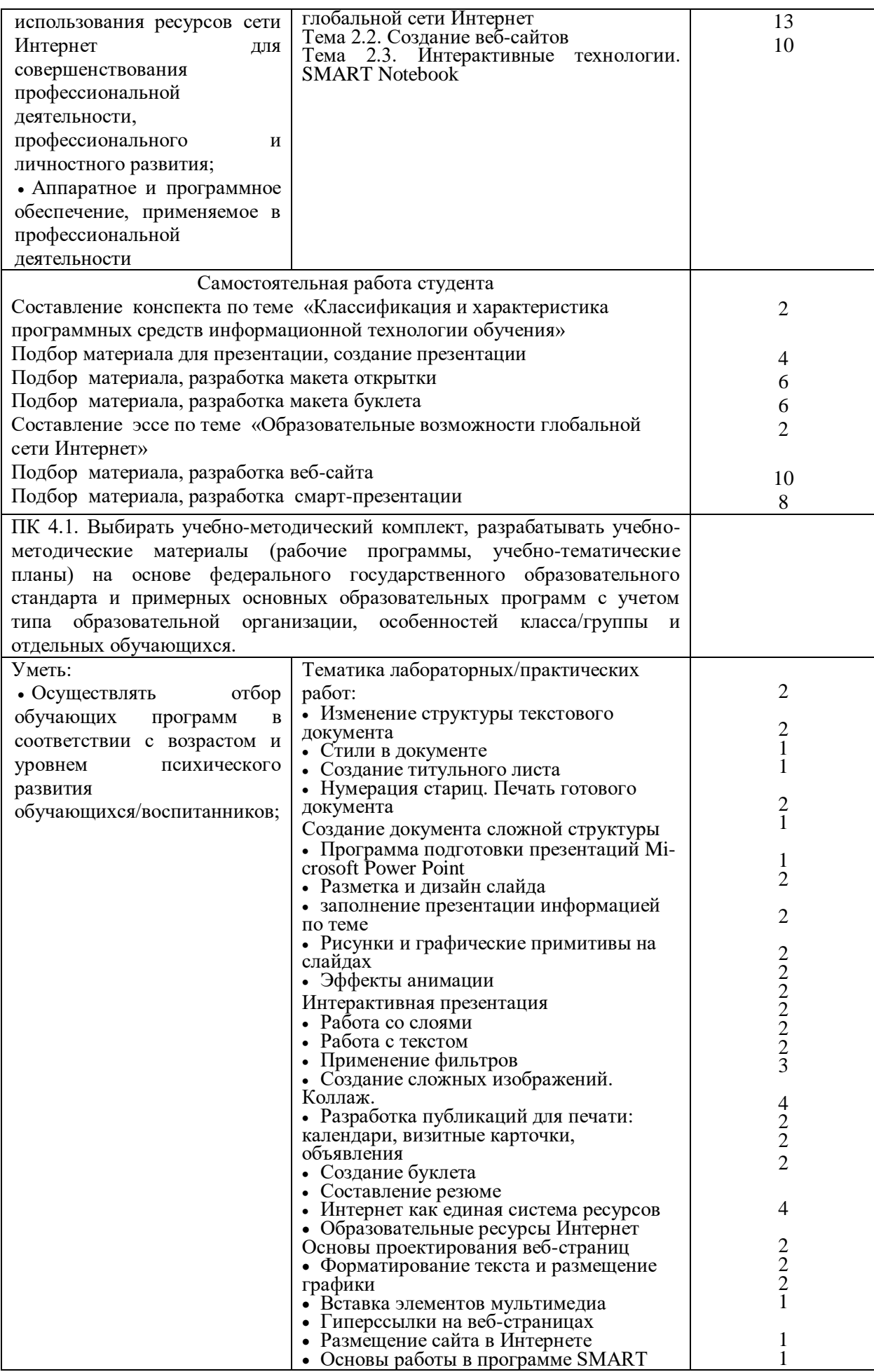

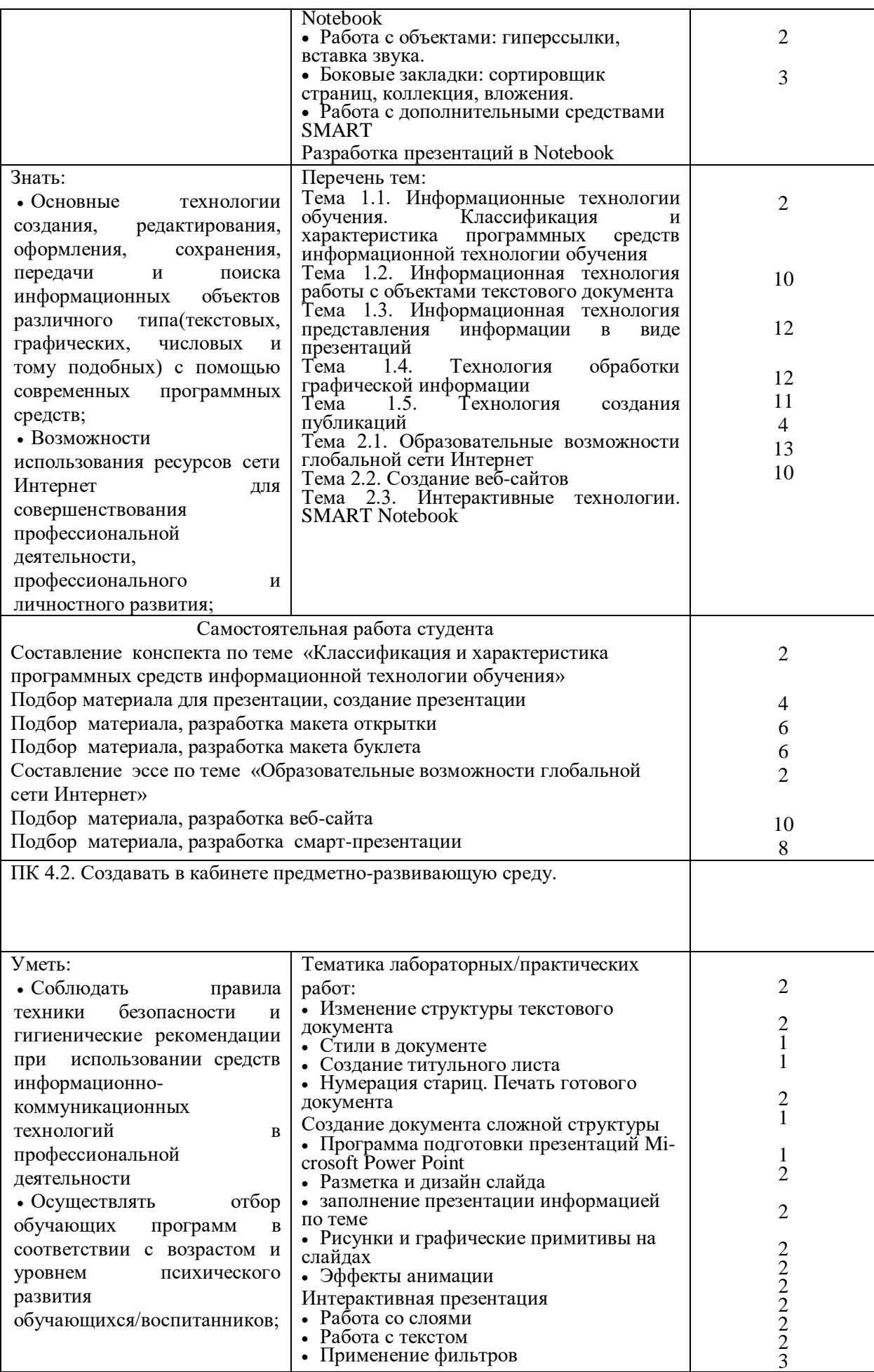

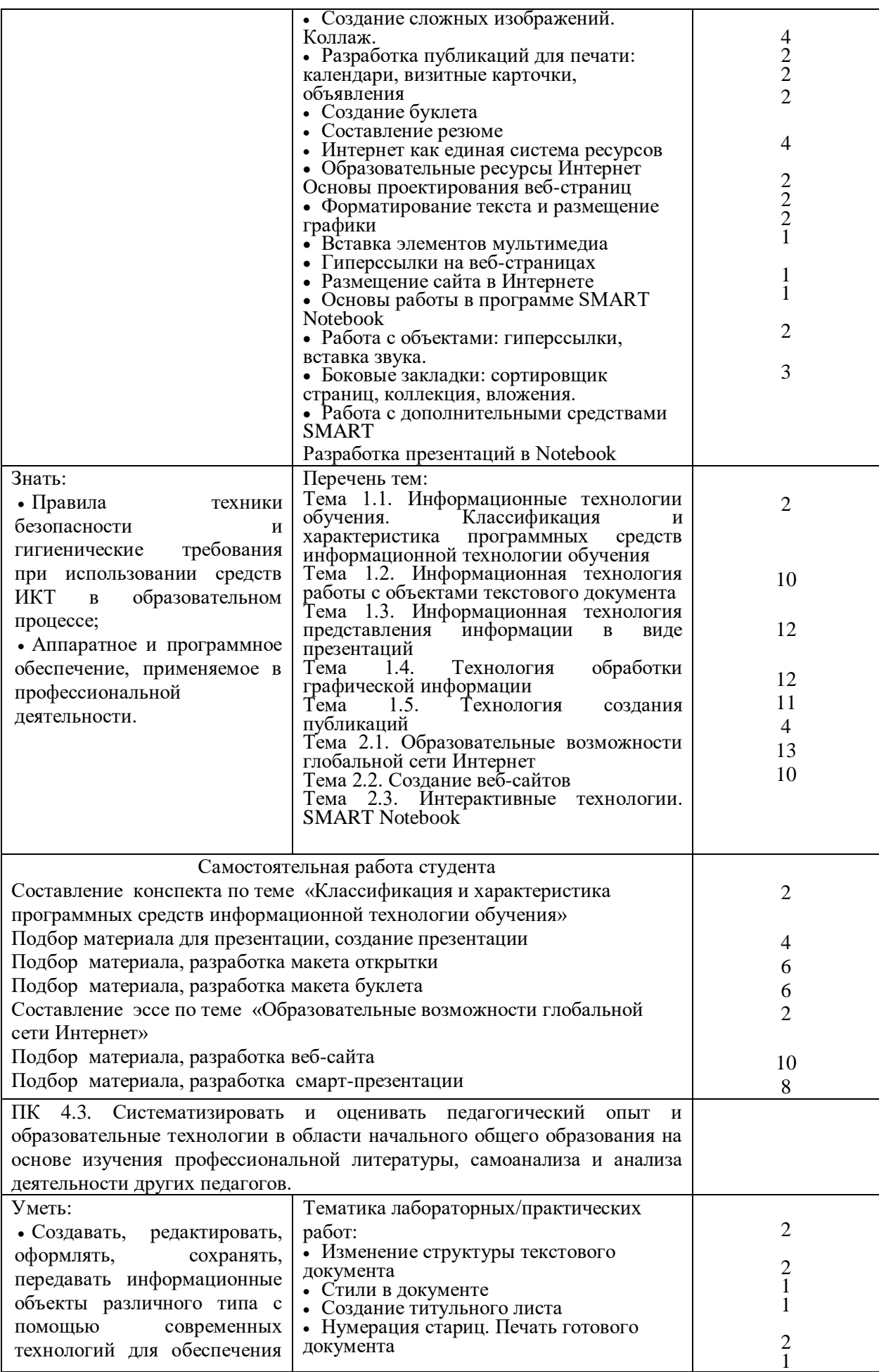

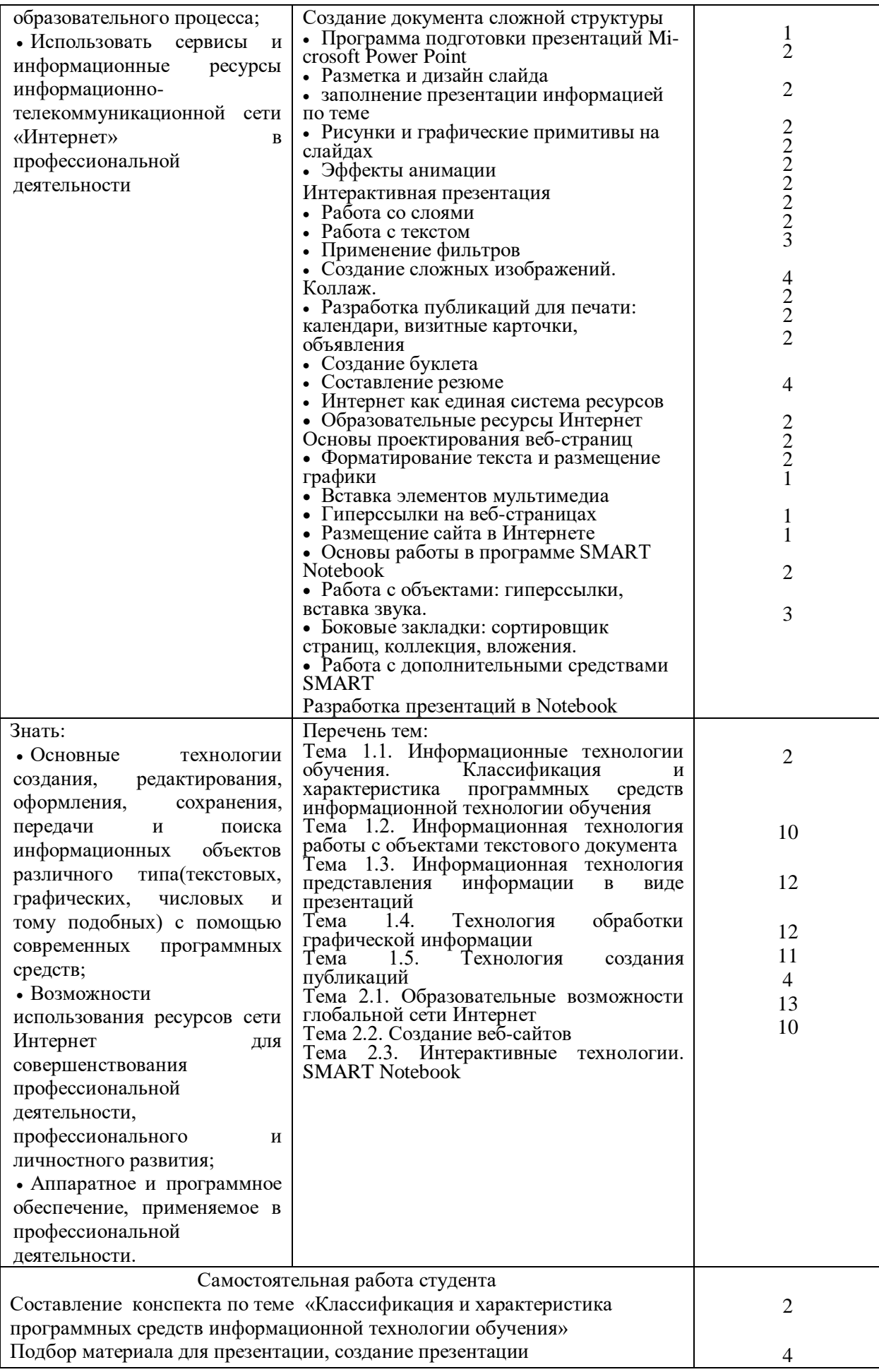

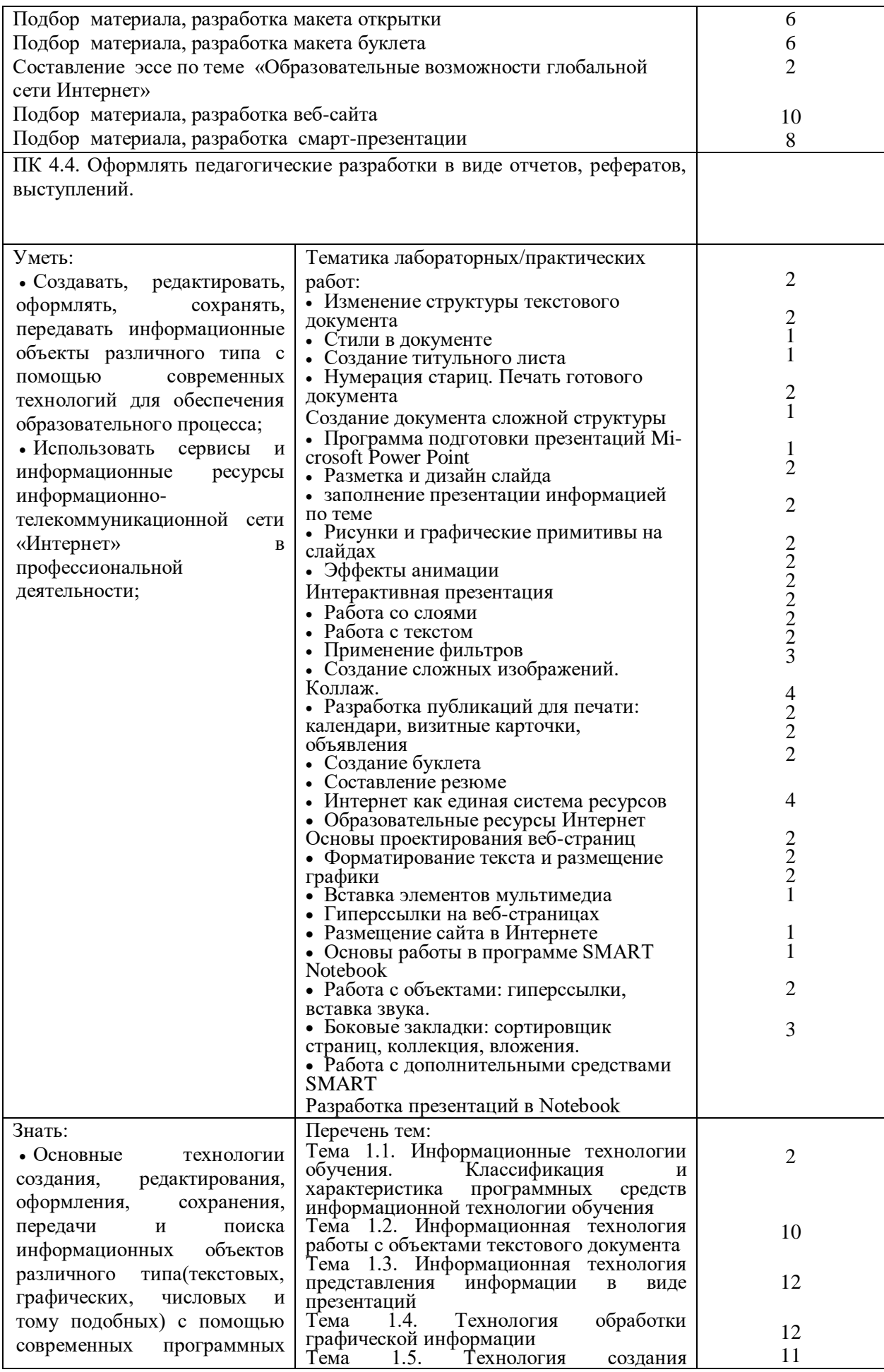

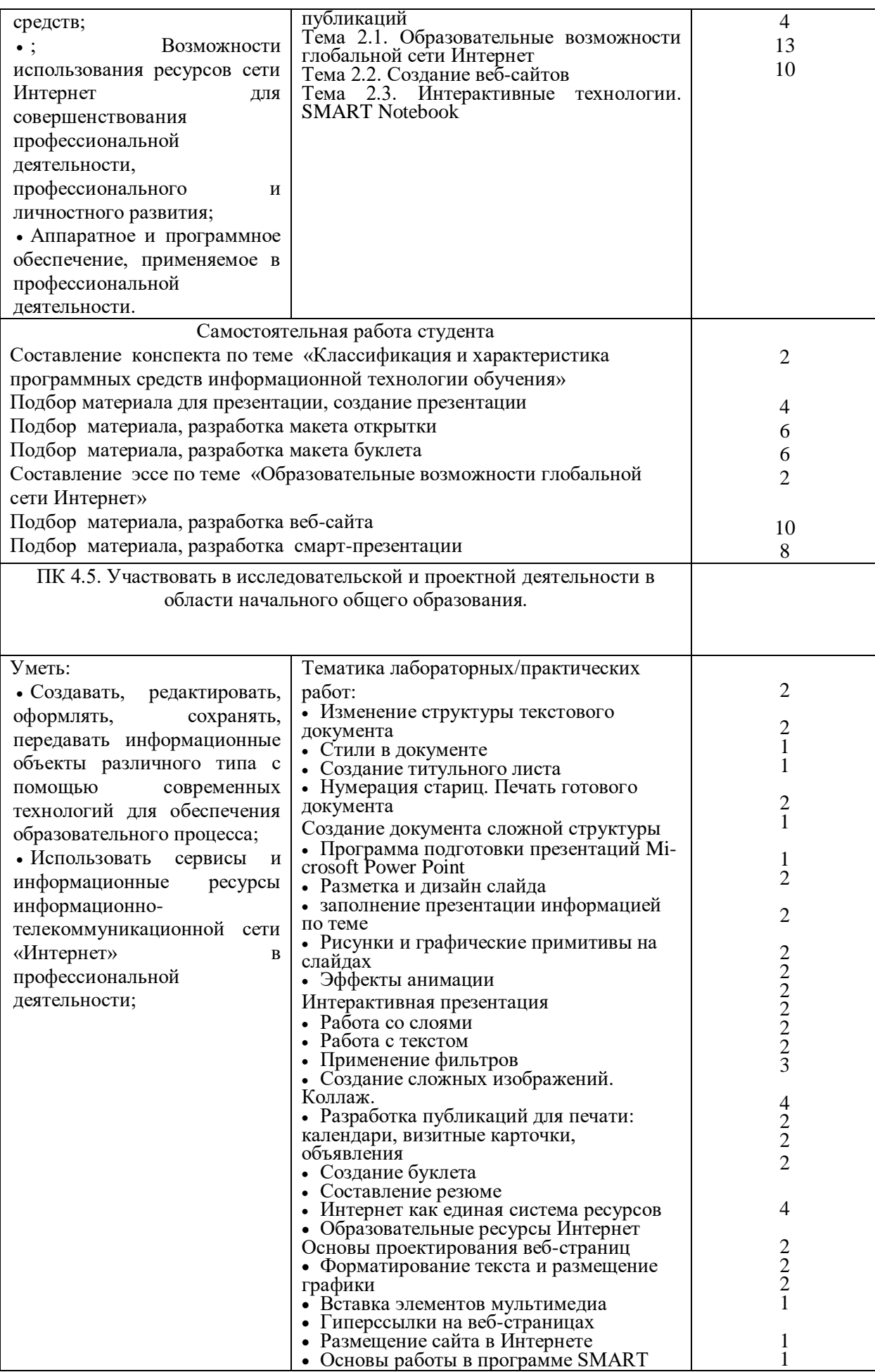

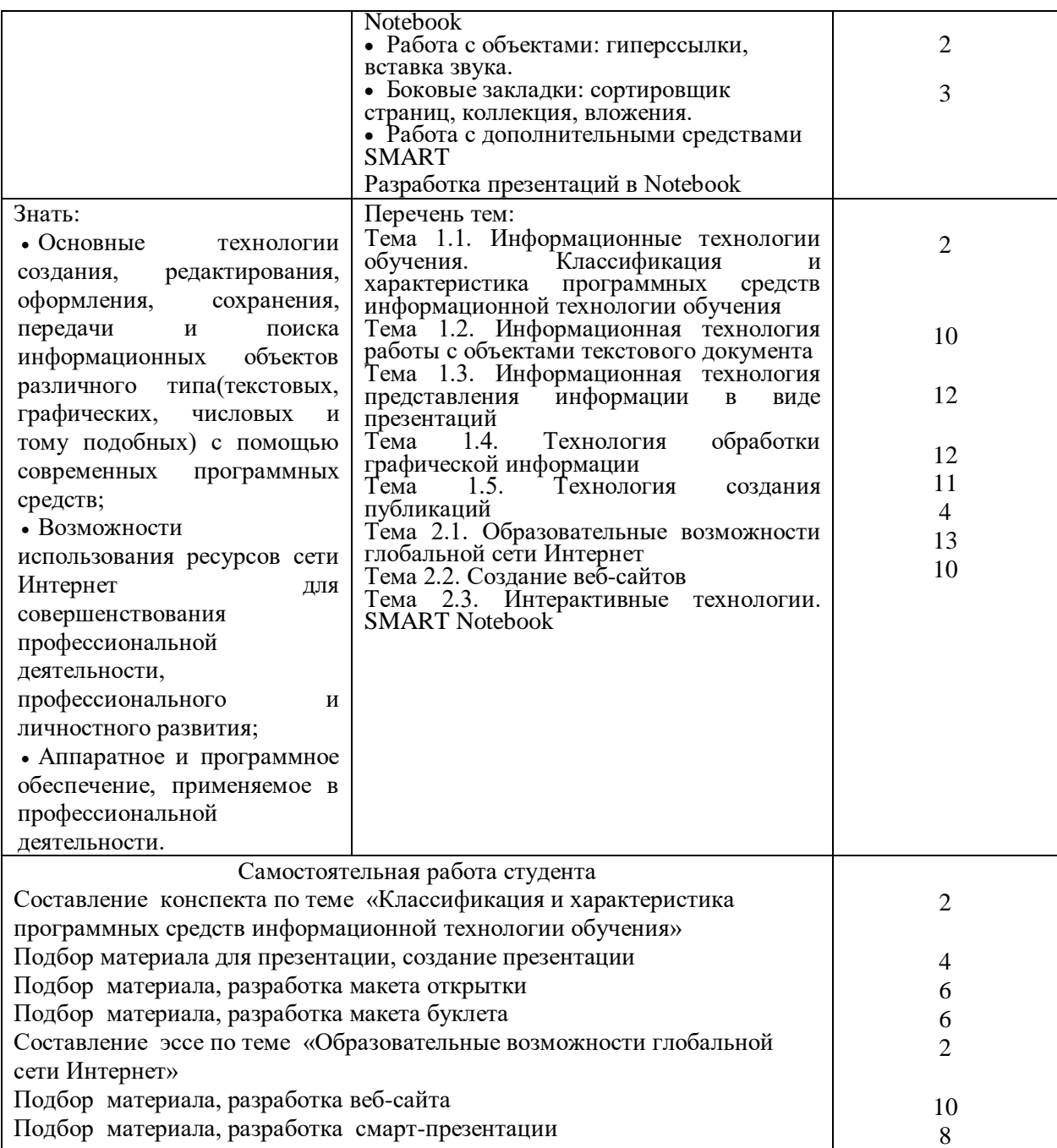

### **ТЕХНОЛОГИИ ФОРМИРОВАНИЯ ОК**

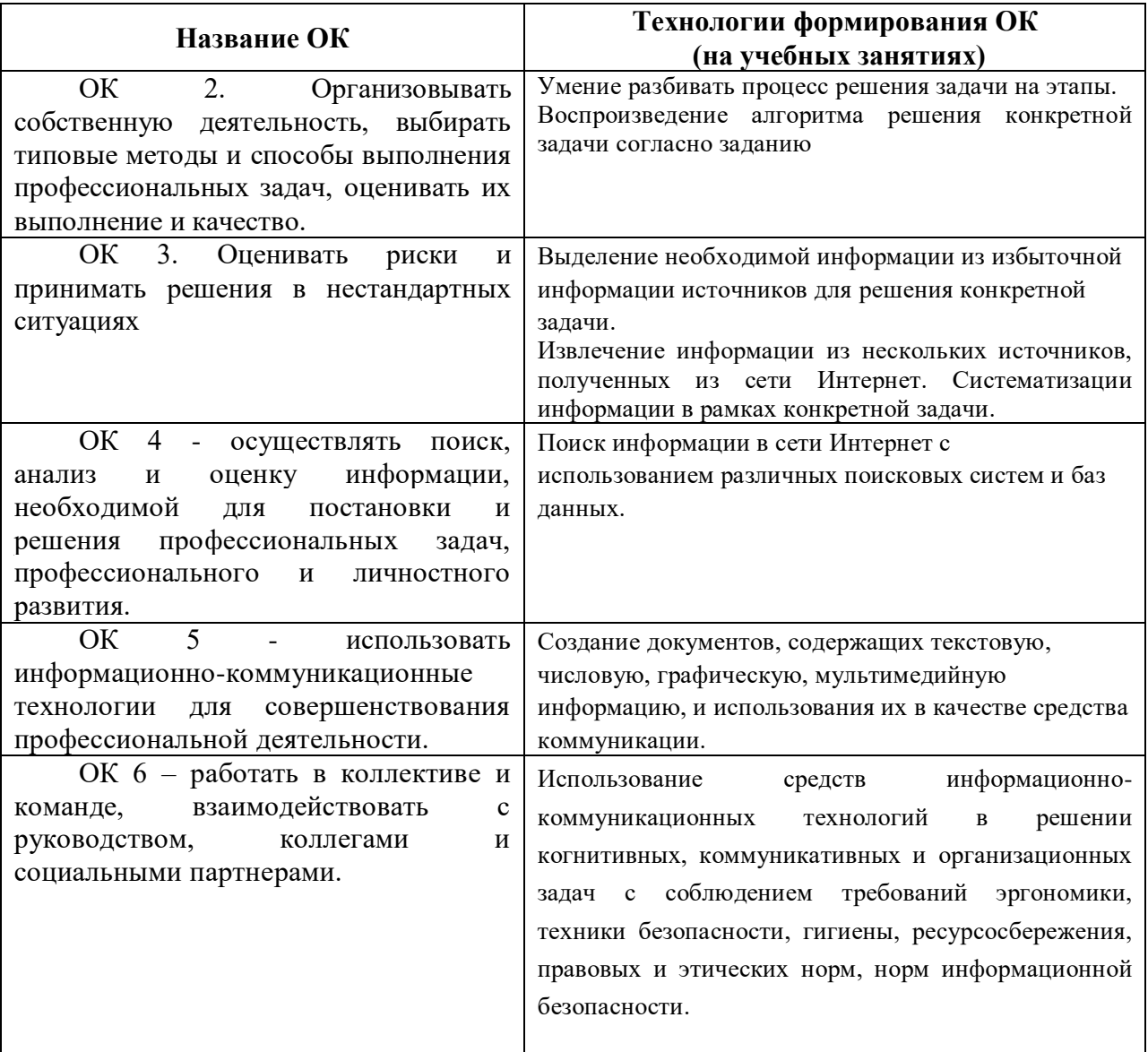

### **ЛИСТ ИЗМЕНЕНИЙ И ДОПОЛНЕНИЙ, ВНЕСЕННЫХ В РАБОЧУЮ ПРОГРАММУ**

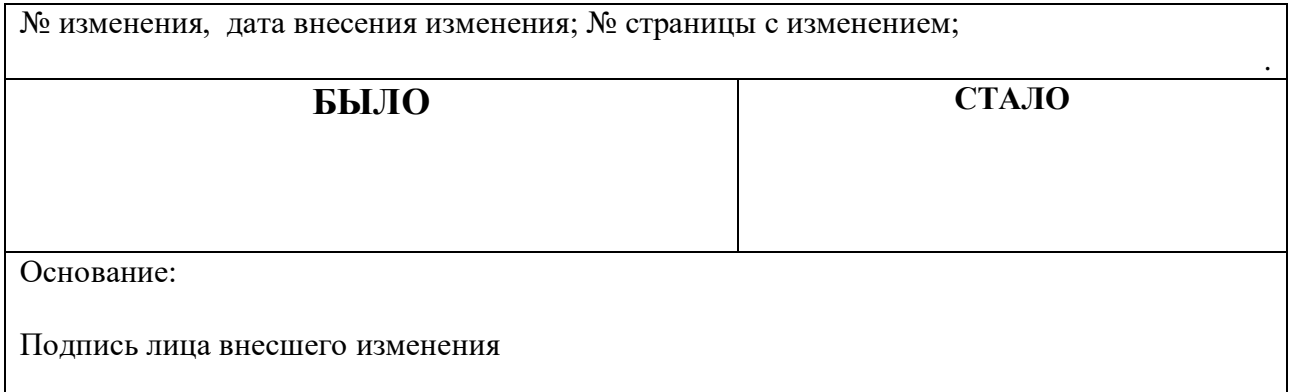